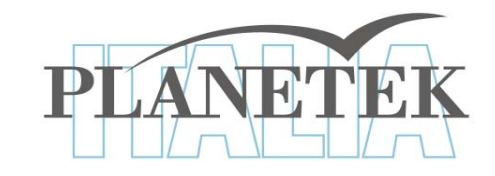

# **Classificazione**

## Corso di Laurea Magistrale in SIT&TLR a.a. 2009/10 Ing. Sergio Samarelli

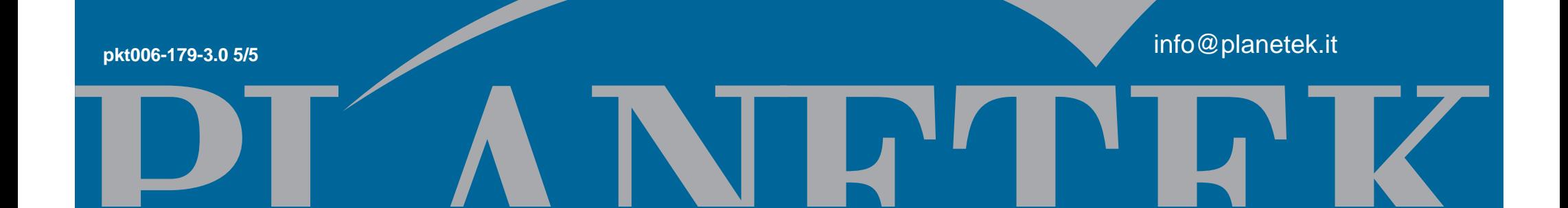

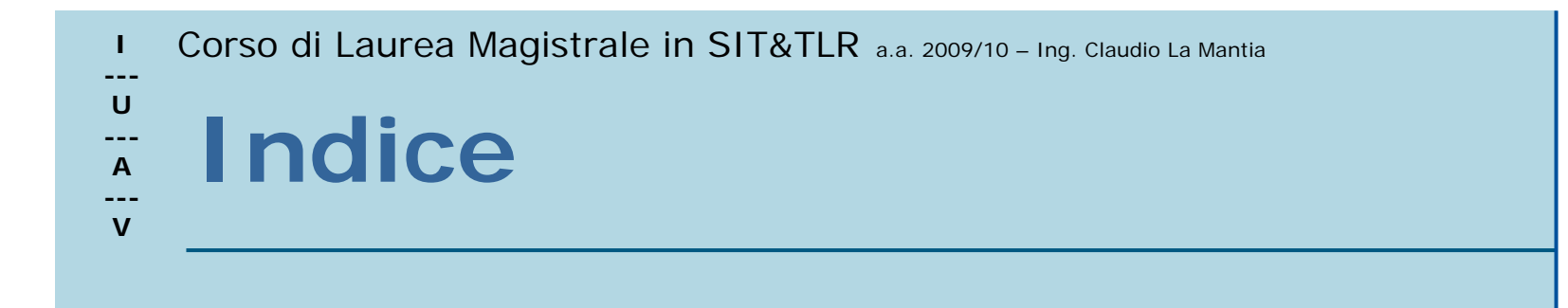

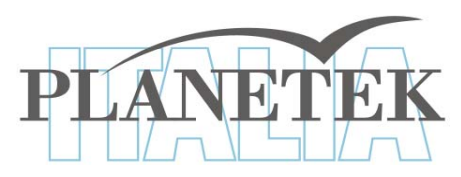

- Cos'è una classificazione
- Come sono categorizzati i pixel
- Tipi di classificazioni spettrali
- La classificazione *unsupervised*
- La classificazione *supervised*
- La classificazione *object-based*

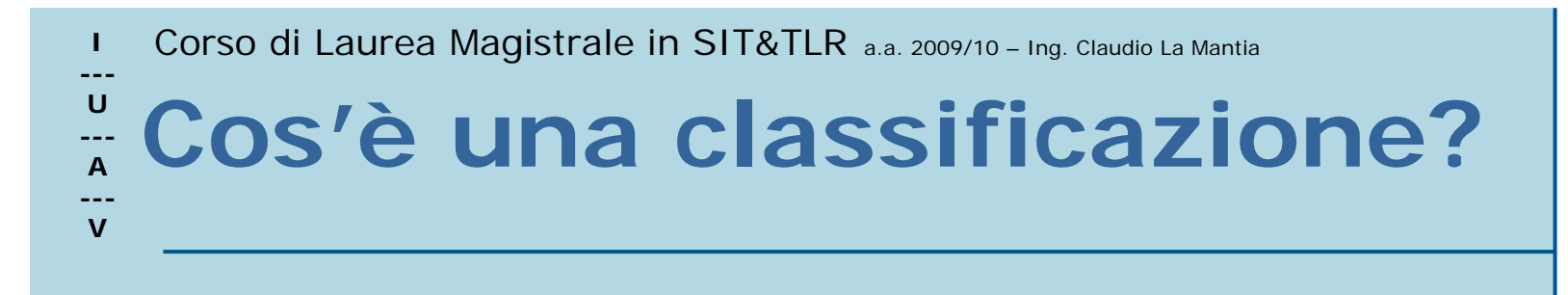

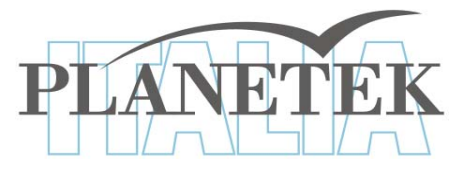

Consiste in una divisione dei pixel di un'immagine in categorie (di solito categorie di *land cover* <sup>=</sup> copertura del suolo).

**---**

#### **U--- A --- VEsempio di immagine classificata**

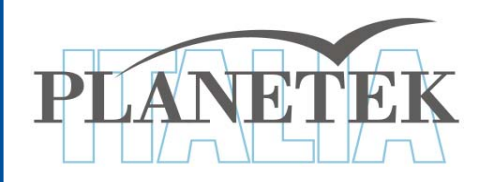

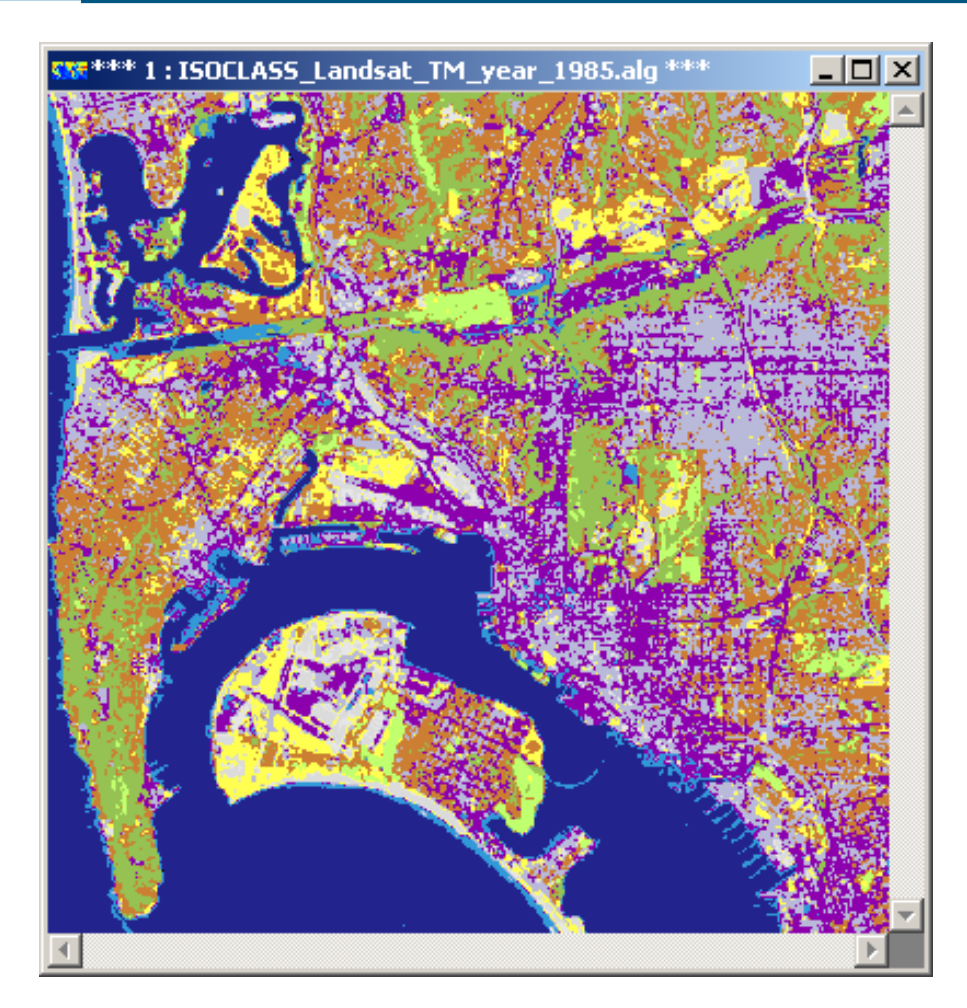

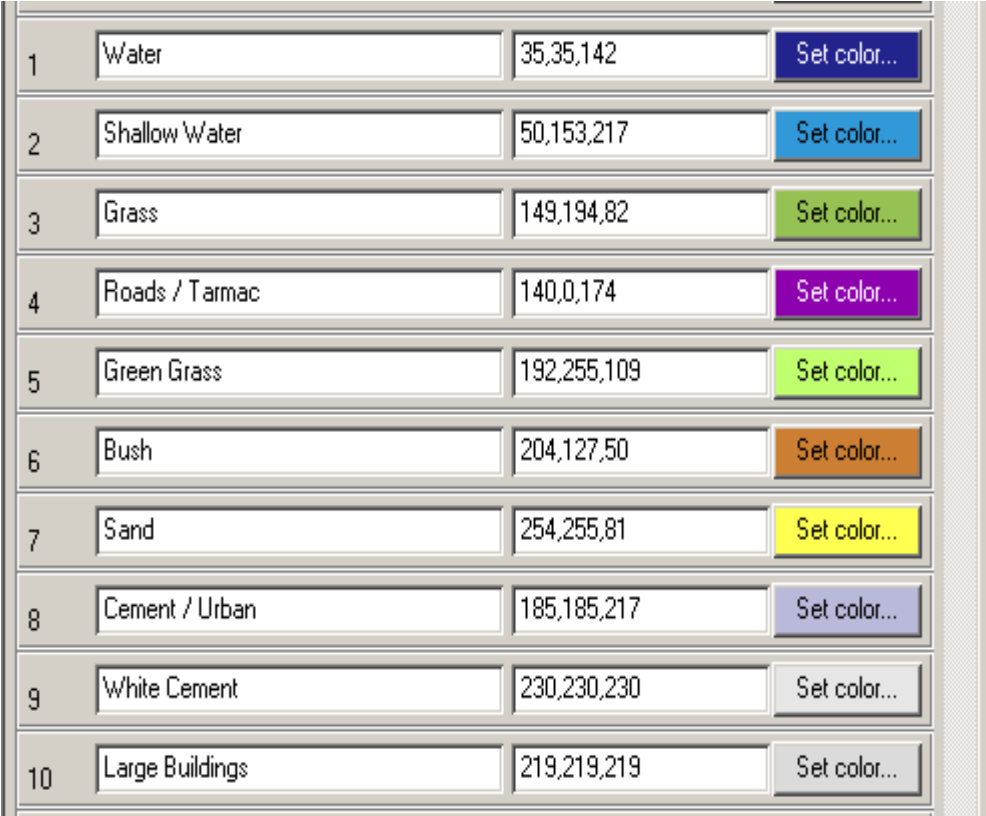

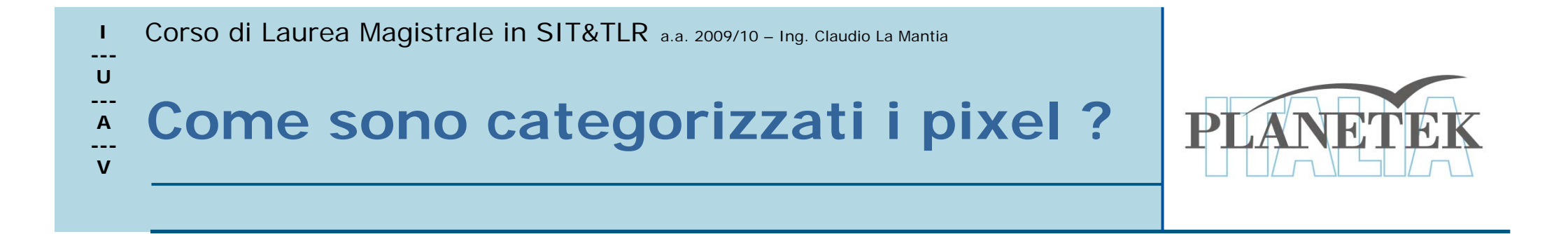

- I pixel sono divisi in categorie sulla base delle loro proprietà spettrali (hanno riflettanza ed emittanza diverse)
- $\rightarrow$  classificazione di tipo spettrale Unsupervised <sup>e</sup> Supervised

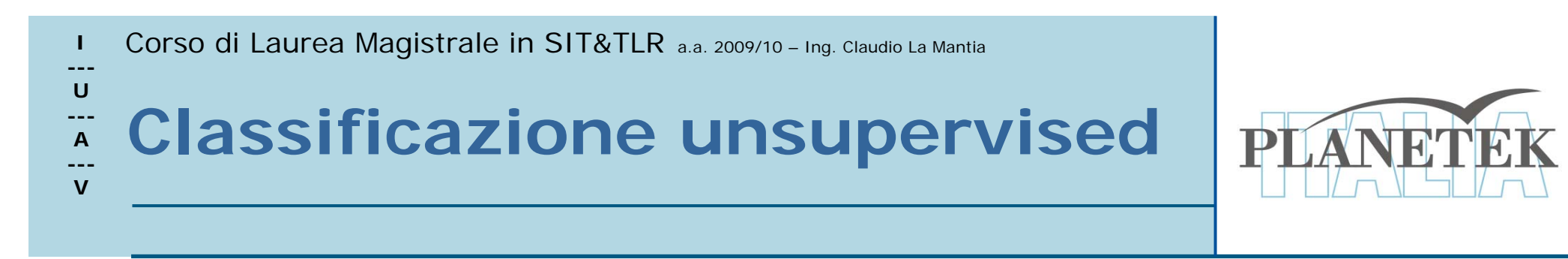

- $\bullet$  Classifica tutti i pixel automaticamente in classi con simile risposta spettrale.
- $\bullet$ Algoritmo ISODATA iterativo
- • Il risultato della classificazione deve essere interpretato usando un dato di verità a terra

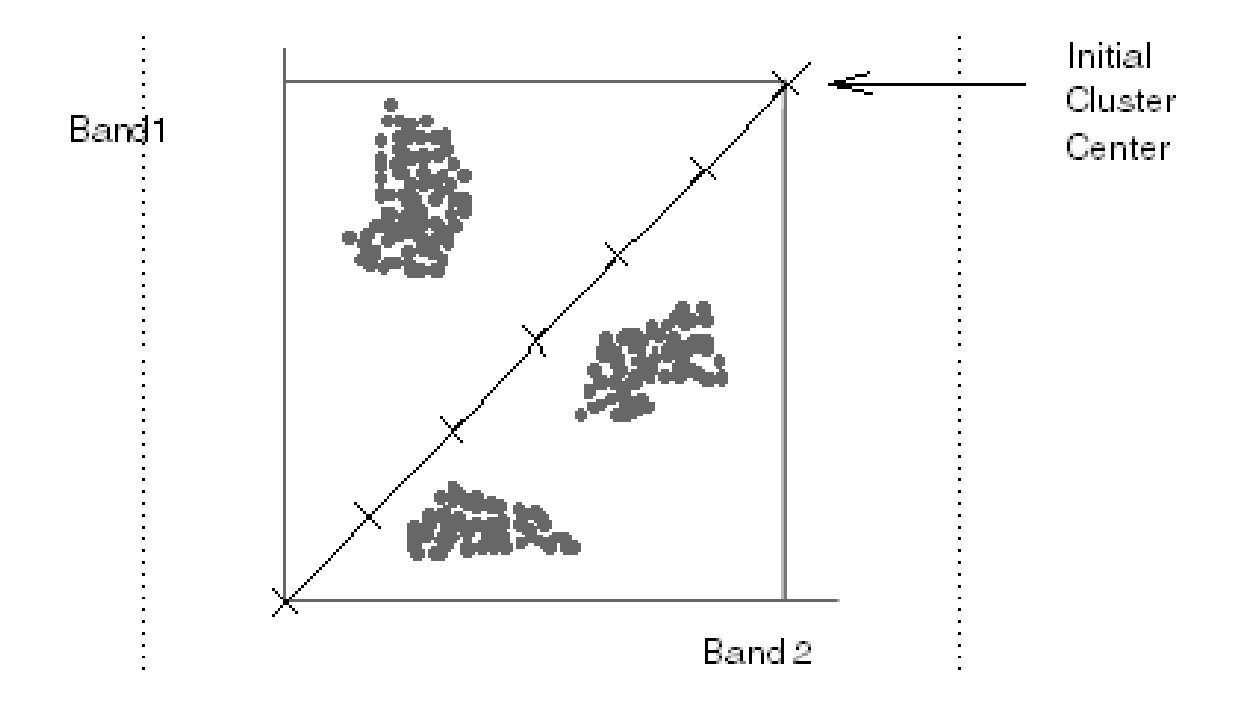

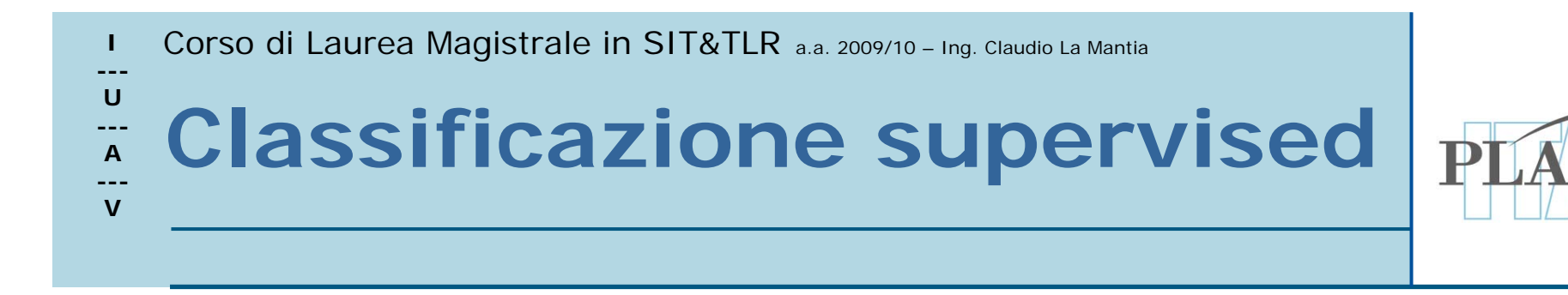

• E' chiamata guidata perché l'analista controlla il processo di classificazione fornendo dei descrittori dei vari tipi di land cover che vuole classificare. Cioè sceglie sull'immagine delle zone campione (*training areas*).

- **---U**
- **---**
- **A**
- **---V**

# **Esempio di aree campione**

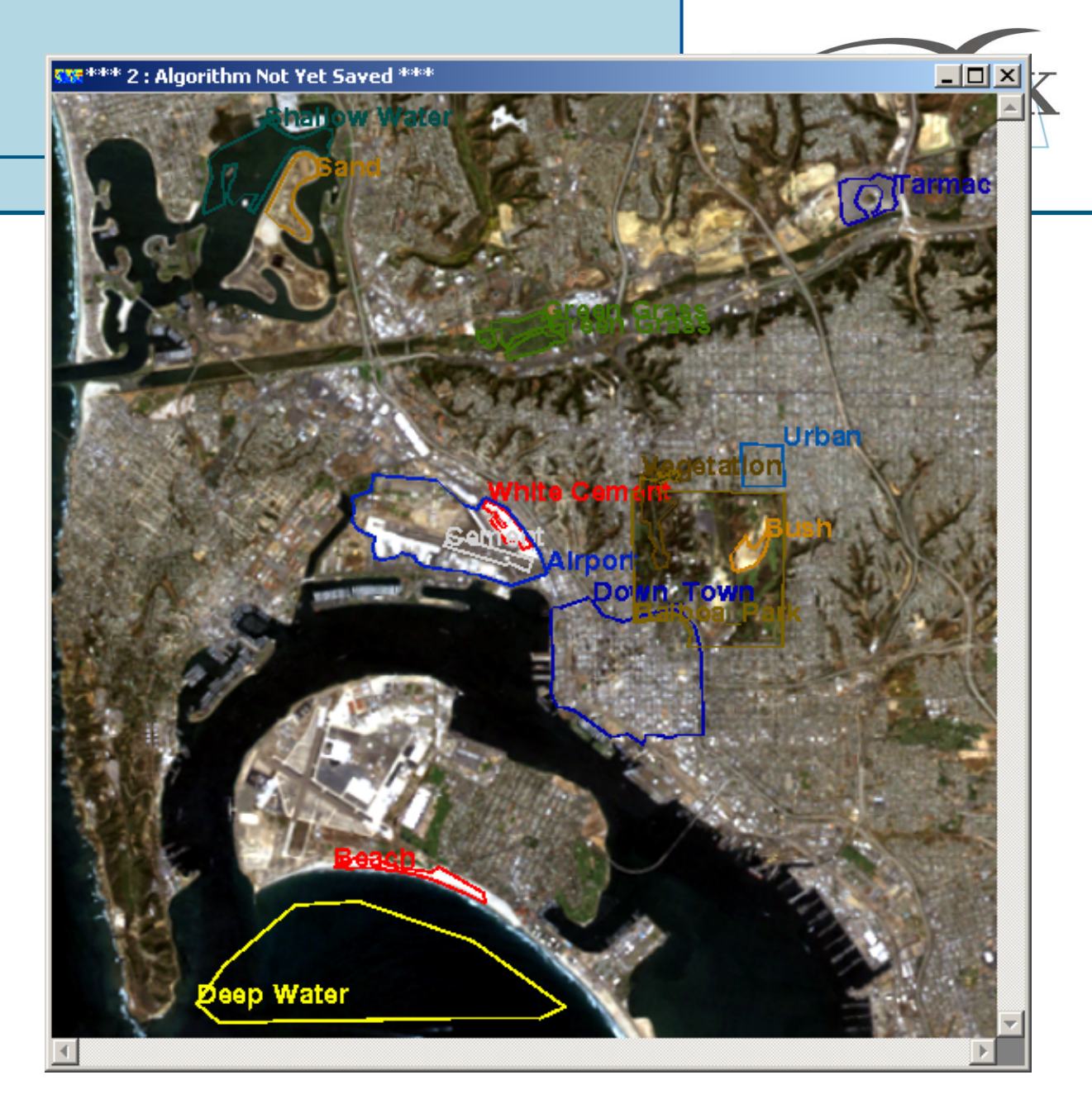

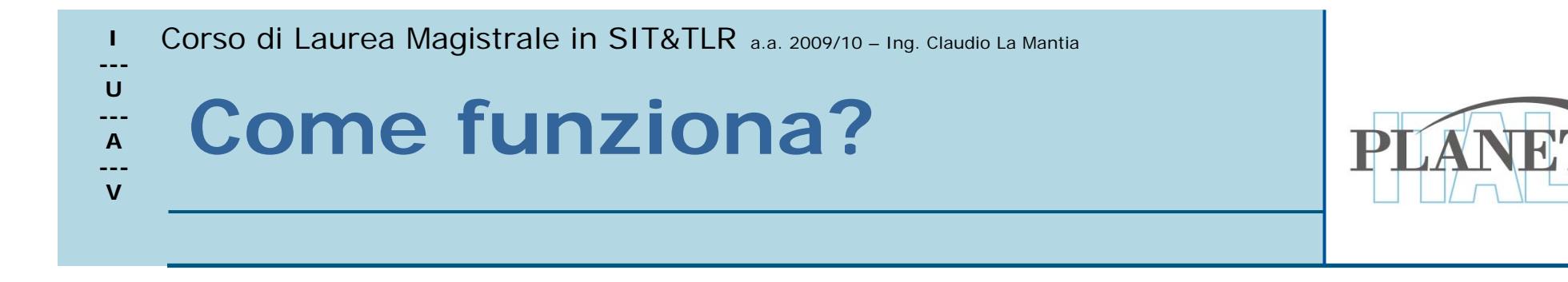

- Ogni area campione contiene pixel con caratteristiche spettrali ben definite.
- L'algoritmo di classificazione analizzerà le caratteristiche spettrali di ogni pixel dell'immagine e lo assocerà alla classe con le caratteristiche spettrali più simili alle sue. (per caratteristiche spettrali si intende il DN del pixel nelle bande che compongono l'immagine)

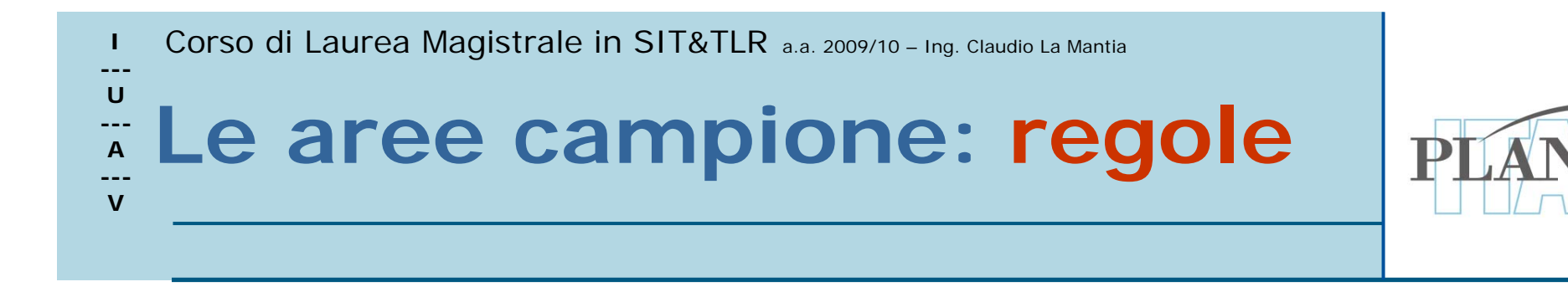

- E' molto importante avere delle aree campione ben definite
- 1. Bisogna evitare pixel che stanno sul bordo tra una classe e un'altra nell'immagine
- 2. Bisogna considerare tutte le variazioni spettrali di una classe (es: acqua profonda ed acqua non profonda)

### **U** Corso di Laurea Magistrale in SIT&TLR a.a. 2009/10 – Ing. Claudio La Mantia<br> **U** FSAMDIO di VAriazioni **--- A --- V Esempio di variazioni spettrali di una classe**

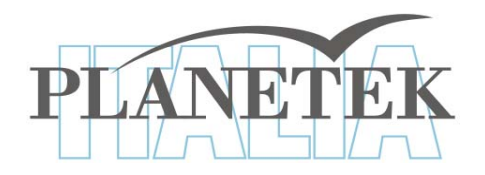

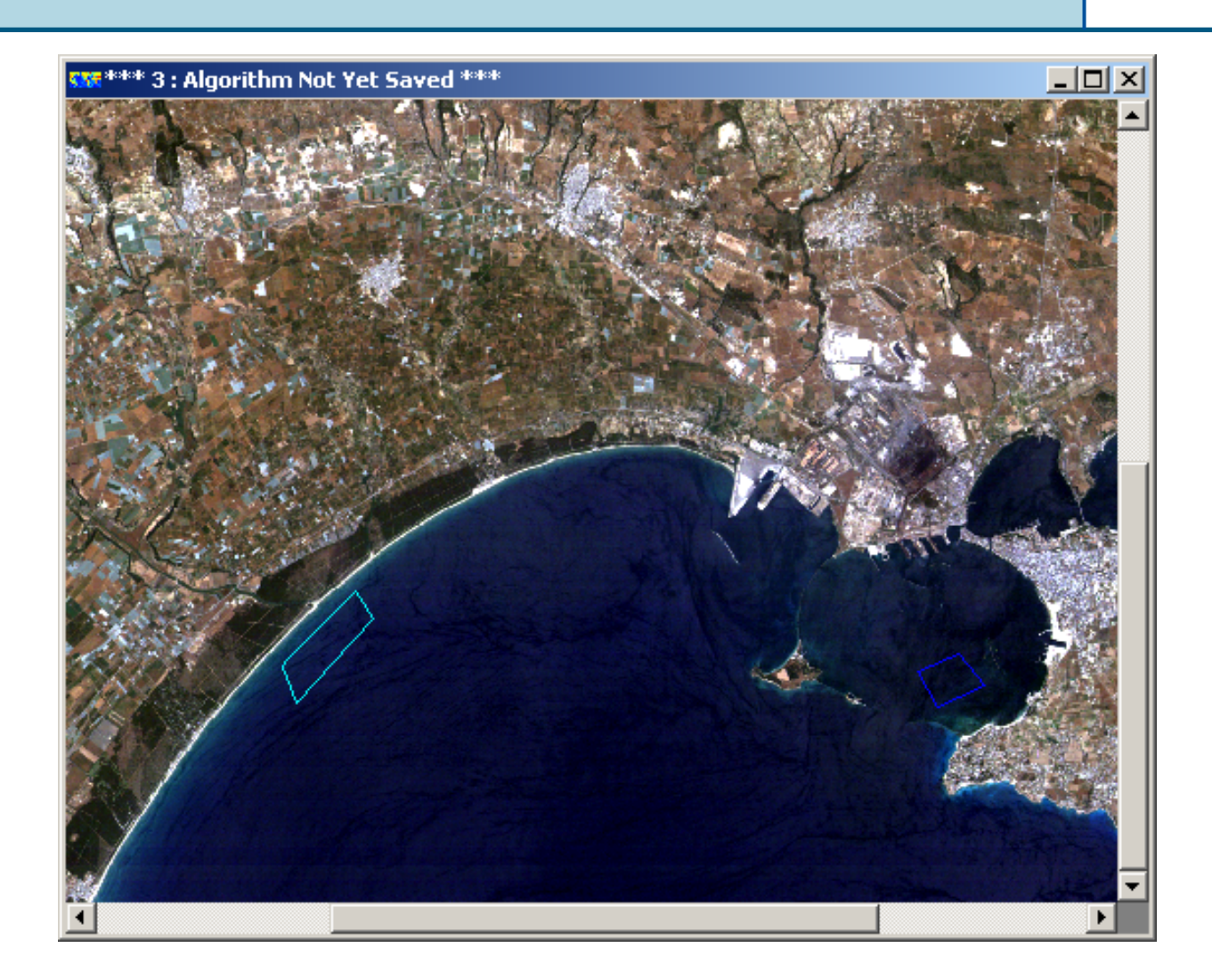

 Corso di Laurea Magistrale in SIT&TLR a.a. 2009/10 – Ing. Claudio La Mantia **--- U---A--- VProcedure di attribuzione di Procedure di attribuzione di un pixel ad una classe un pixel ad una classe**

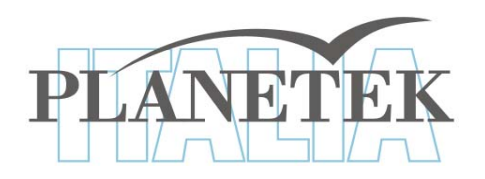

- 9 L'algoritmo di classificazione analizza le caratteristiche spettrali di ogni pixel dell'immagine e lo associa alla classe con le caratteristiche spettrali più simili alle sue.
- √ Questo può avvenire tramite vari tipi di algoritmi

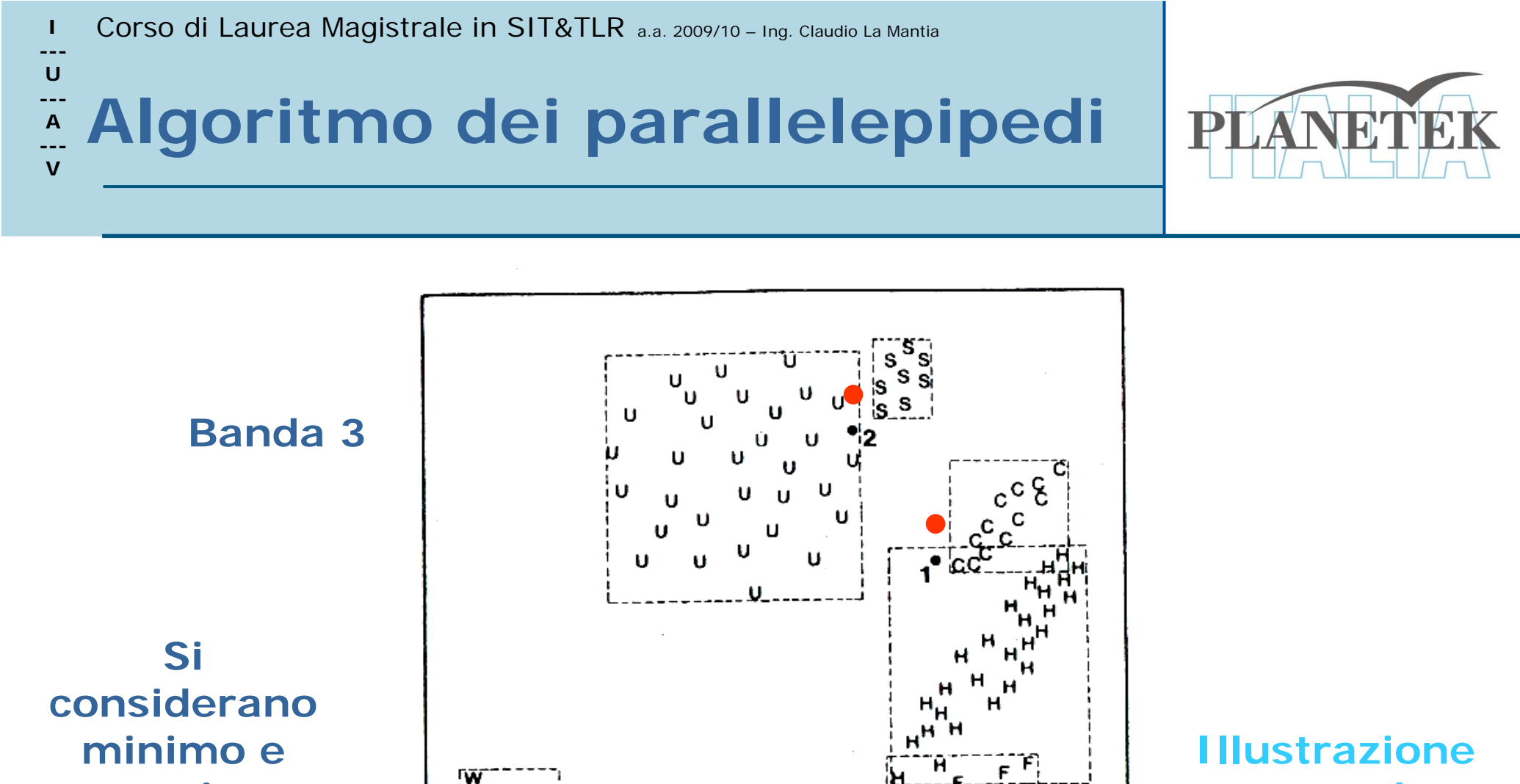

**massimo della classe**

**Banda 4**

**tratta da** 

**Lillesand &** 

**Kiefer**

#### Corso di Laurea Magistrale in SIT&TLR a.a. 2009/10 – Ing. Claudio La Mantia **--- U---A--- VAlgoritmo della massima verosimiglianza**

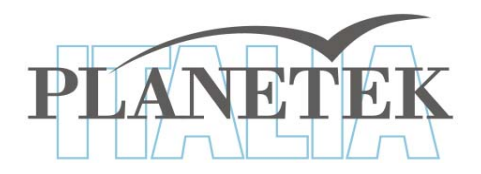

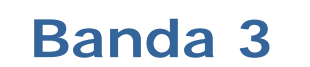

**Si considerano media e varianza della classe**

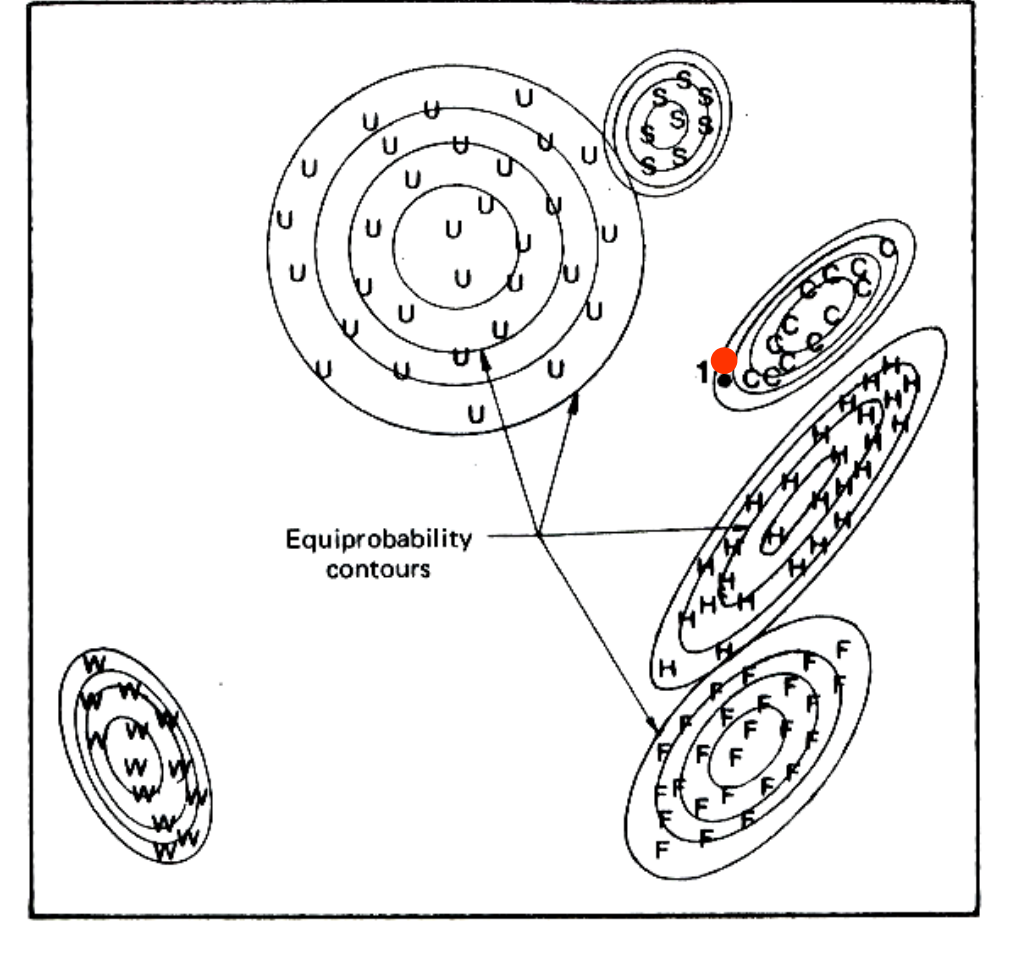

**Illustrazione tratta da Lillesand & Kiefer**

**Banda 4**

#### Corso di Laurea Magistrale in SIT&TLR a.a. 2009/10 – Ing. Claudio La Mantia **---U---A--- VAlgoritmo della minima distanza**

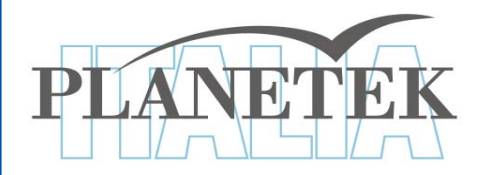

**Banda 3**

**Si considera la differenza con il valore medio della classe**

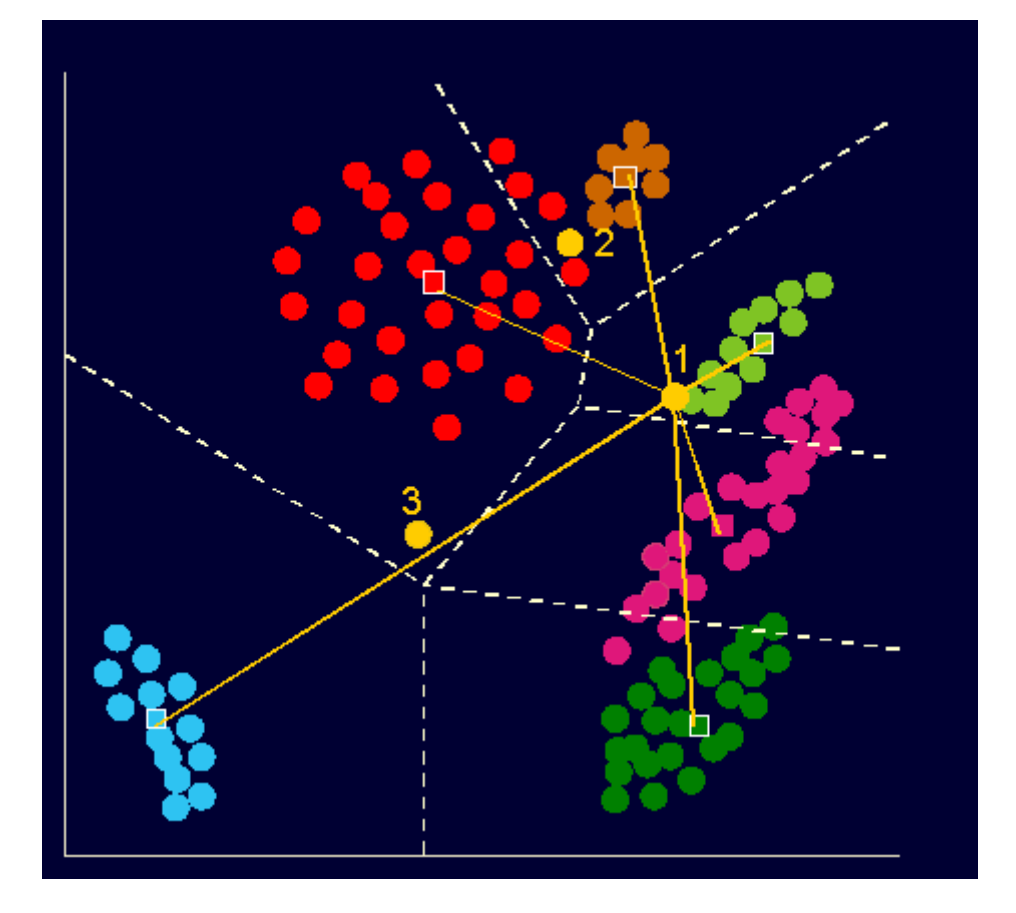

**Banda 4**

**--- A ---VClassificazione Object-based**

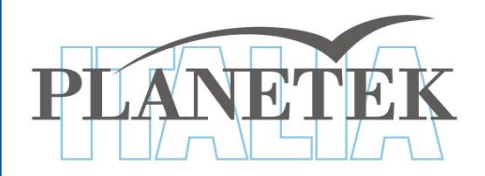

**√ Consente di descrivere** il contesto spaziale e le proprietà geometriche degli "oggetti" rappresentati in un'immagine.

**---U**

> $\checkmark$  L'informazione necessaria a comprendere l'immagine non è presente nel singolo pixel, ma negli oggetti e nelle relazioni esistenti tra di loro.

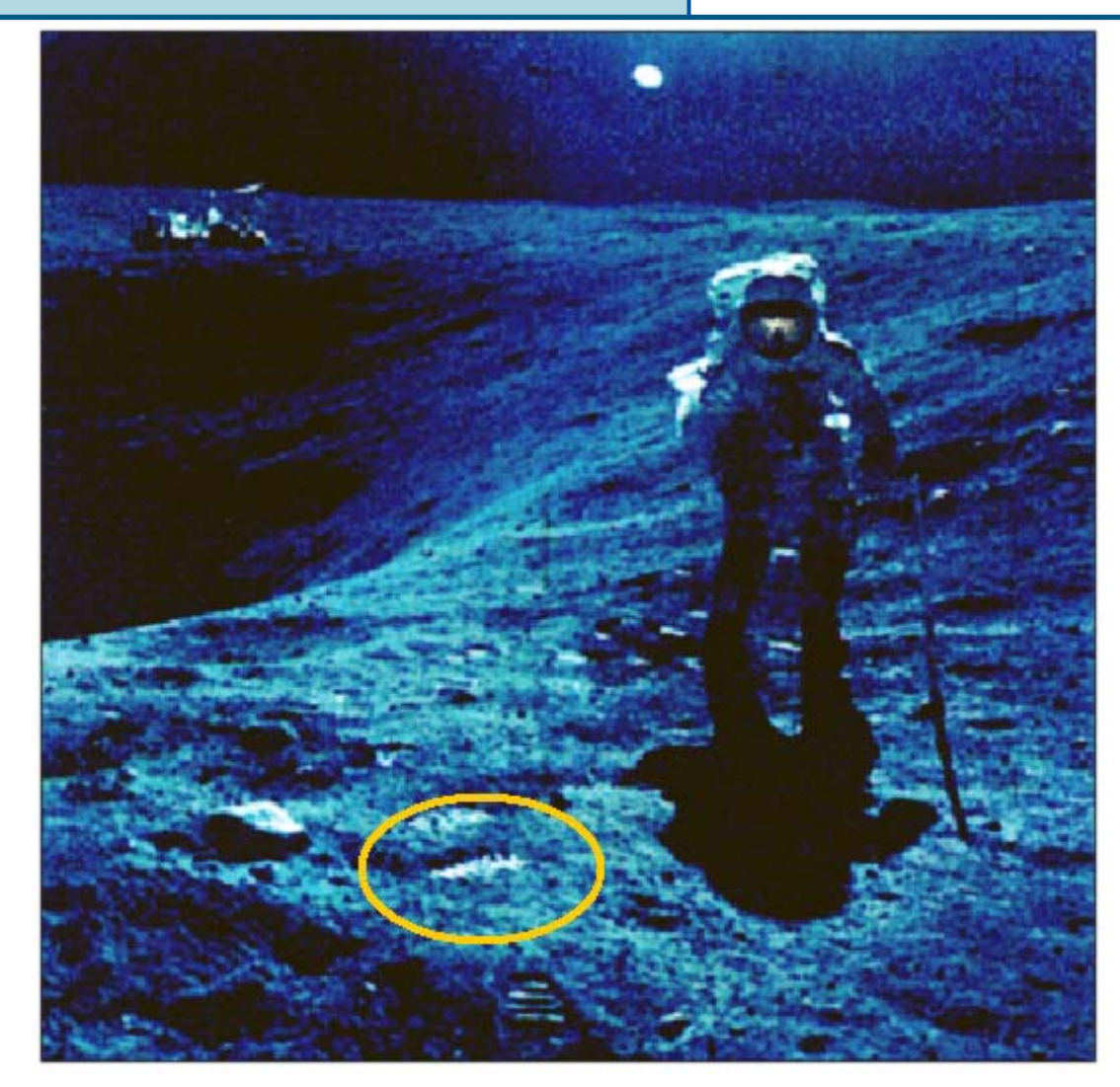

**---U---A**

> **---V**

# **Classificazione Object-based**

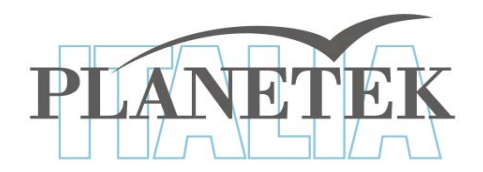

Per estrarre informazioni il primo passo consiste in un'operazione di **segmentazione**, che consente di dividere l'immagine in tanti "gruppi" di pixel omogenei da un punto di vista spettrale, rispettando al contempo alcuni vincoli geometrici (ad esempio lunghezza massima del perimetro di un rettangolo che racchiude il gruppo di pixel)

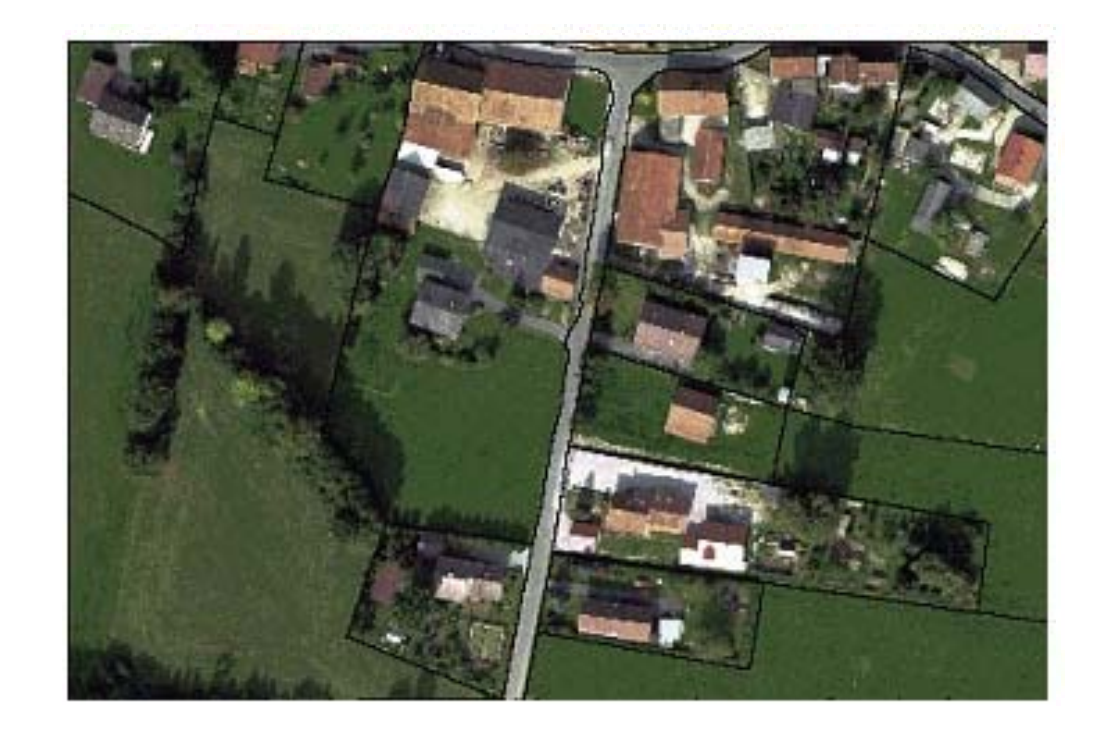

#### **U--- A---VClassificazione Object-based**

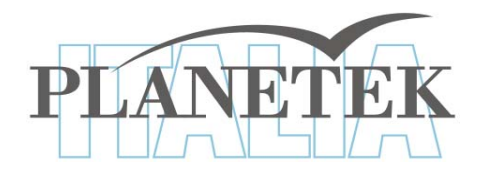

L'immagine segmentata sarà costituita da poligoni (="oggetti") a cui si potranno associare informazioni non solo Spettrali ma anche **Geometriche** e**Tessiturali**

**---**

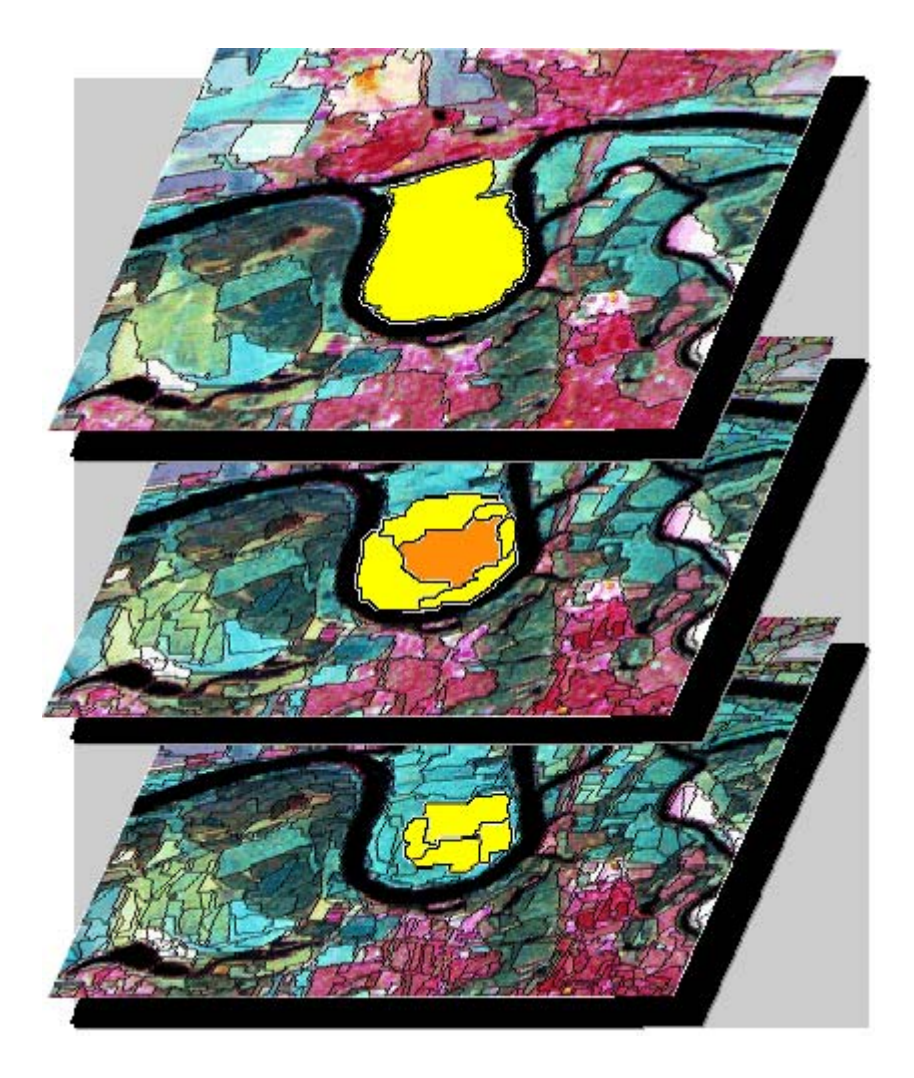

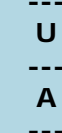

**V**

# **Classificazione Object-based**

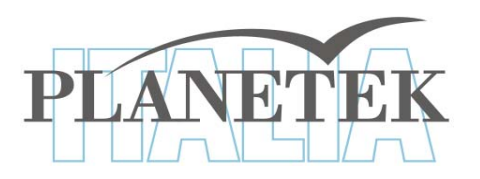

## **Classificazione** *object-based* **<sup>e</sup>***pixel-based:*

la prima analizza il contenuto informativo di insiemi significativi di pixel (gli oggetti) mentre la seconda sfrutta le caratteristiche spettrali di ogni pixel singolarmente.

Il processo di classificazione *objectbased* si basa non solo sulle caratteristiche spettrali ma anche sulla forma, la tessitura, il contesto e le relazioni con gli altri oggetti.

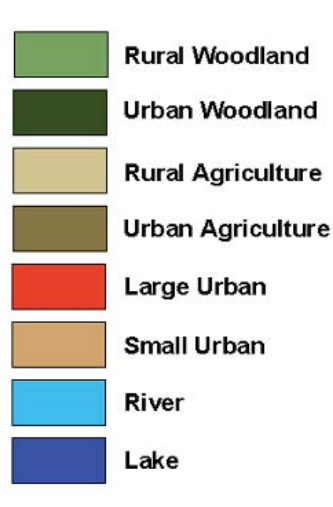

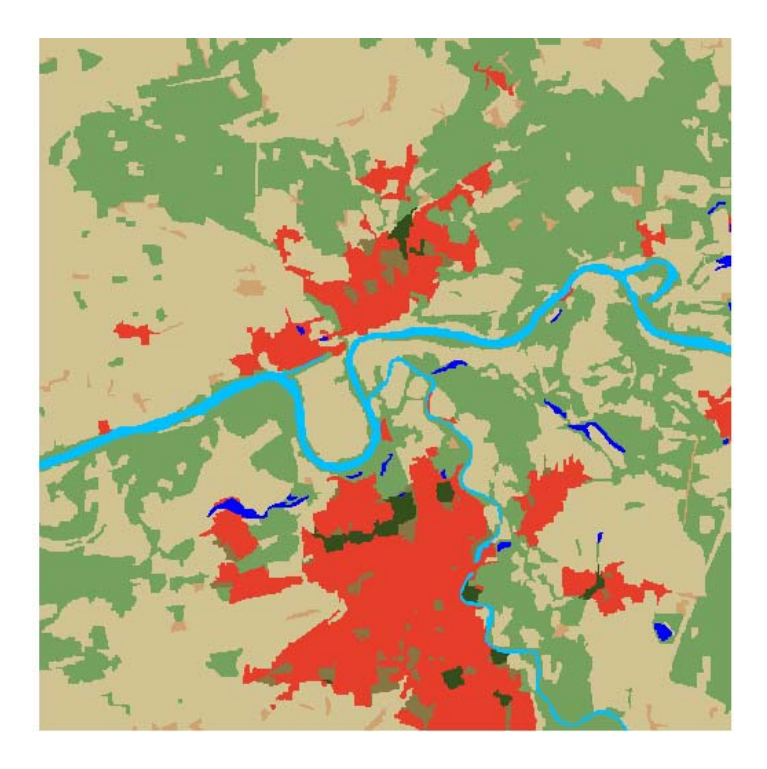

### Corso di Laurea Magistrale in SIT&TLR a.a. 2009/10 – Ing. Claudio La Mantia **--- U** *<u>Merificare la qualità della</u>* **A --- Vclassificazione classificazione**

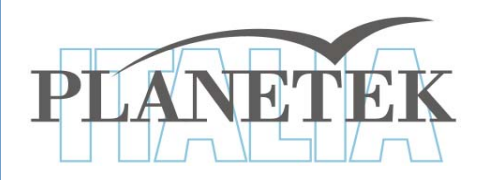

- 9 A classificazione ultimata è prassi creare una matrice che indica la qualità della classificazione
- √ Questa matrice è chiamata matrice di confusione o di errore (confusion matrix) e riporta gli errori presenti nell'immagine classificata rispetto alla realtà a terra

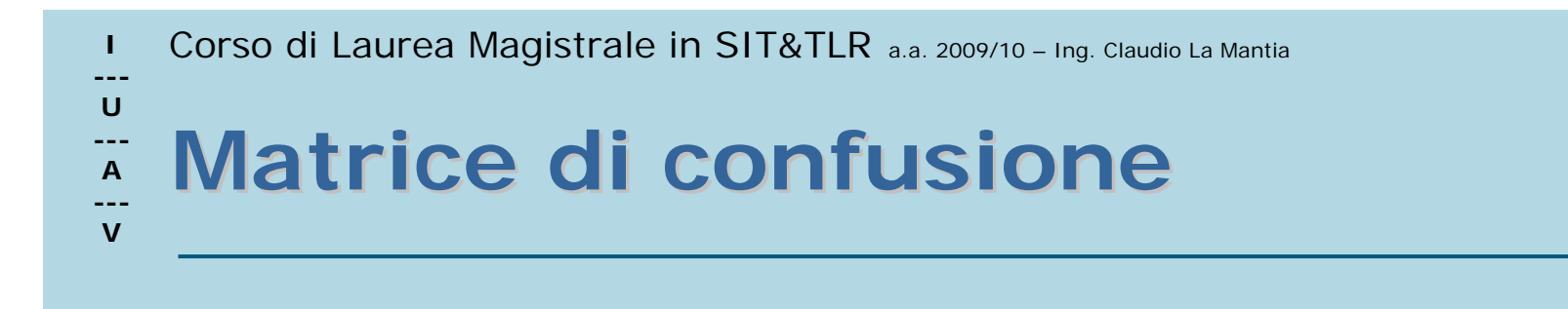

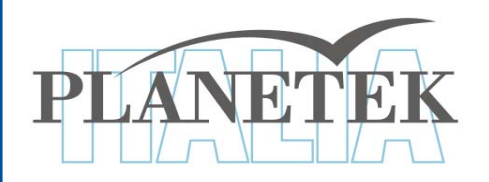

 $\checkmark$  Prendiamo il caso di una classificazione in cui si sono determinate 3 classi di copertura del suolo

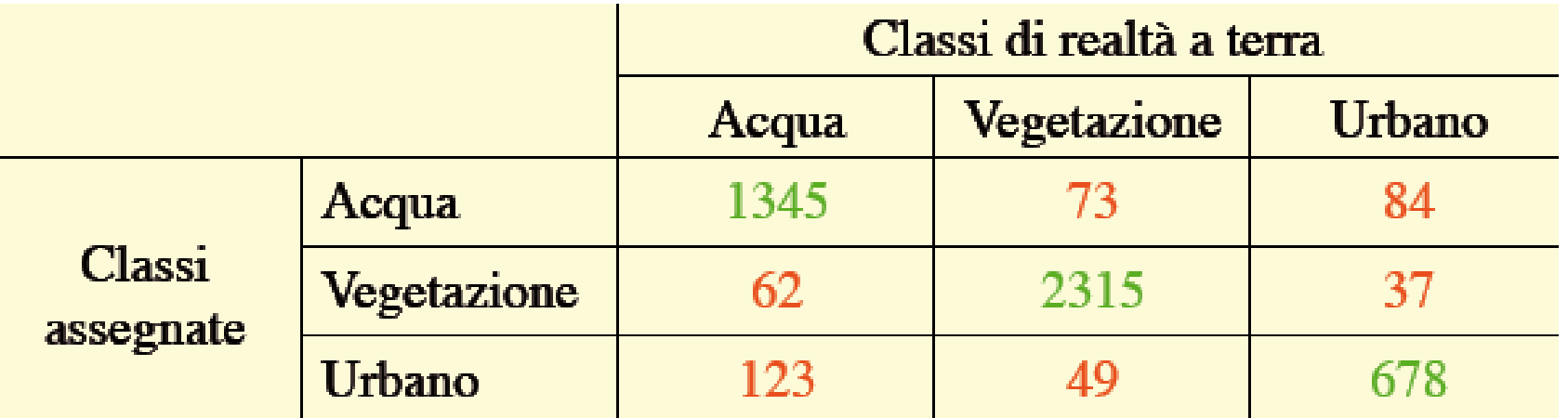

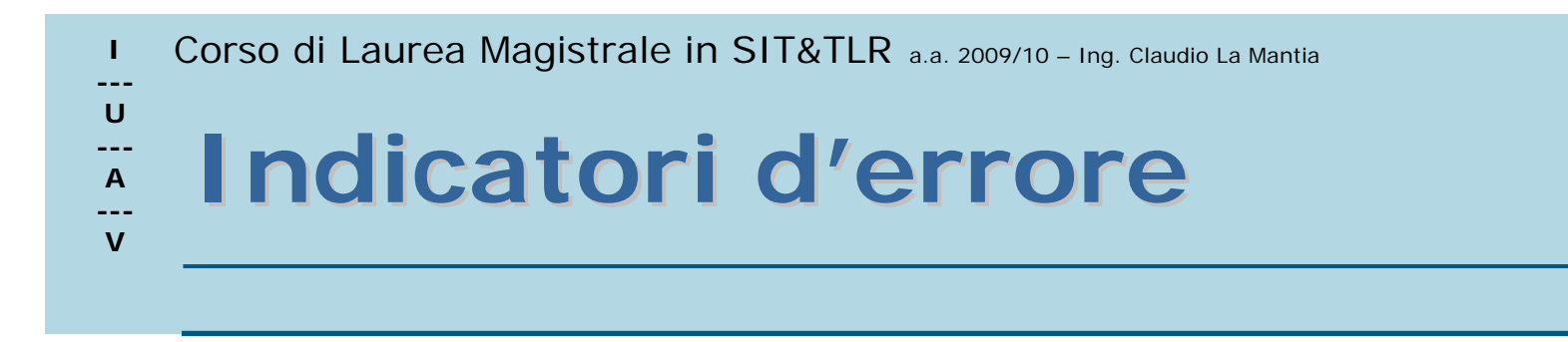

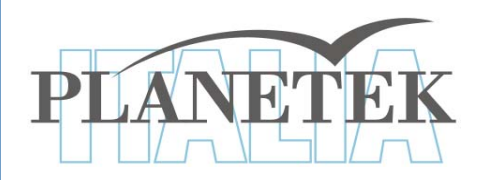

 **A partire dalla matrice d'errore si calcolano tre indicatori, che sono:**

- **1. Accuratezza complessiva (***overall accuracy*
- **2. Accuratezza per l'utilizzatore (***user's accuracy***)**
- **3. Accuratezza per il produttore (***producer's accuracy***)**

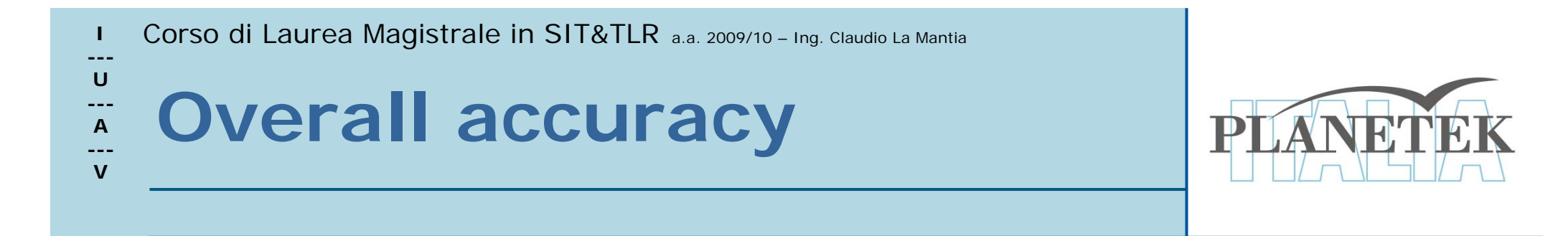

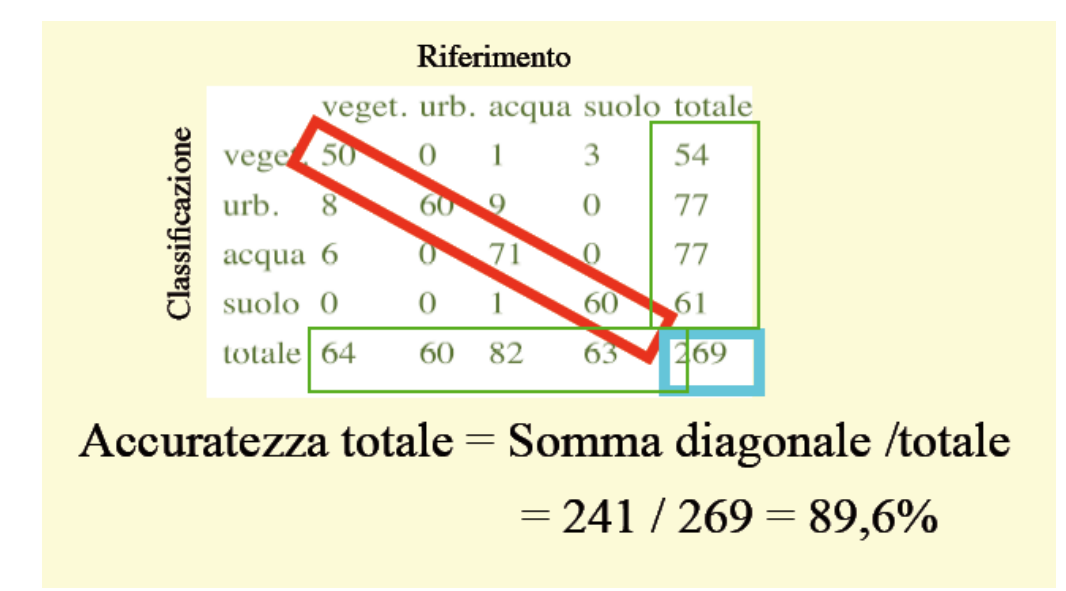

Determina in percentuale l'accuratezza della classificazione rispetto alla verità a terra. Si calcola come:

Σ pixel sulla diagonale maggiore x 100

Σ pixel totali

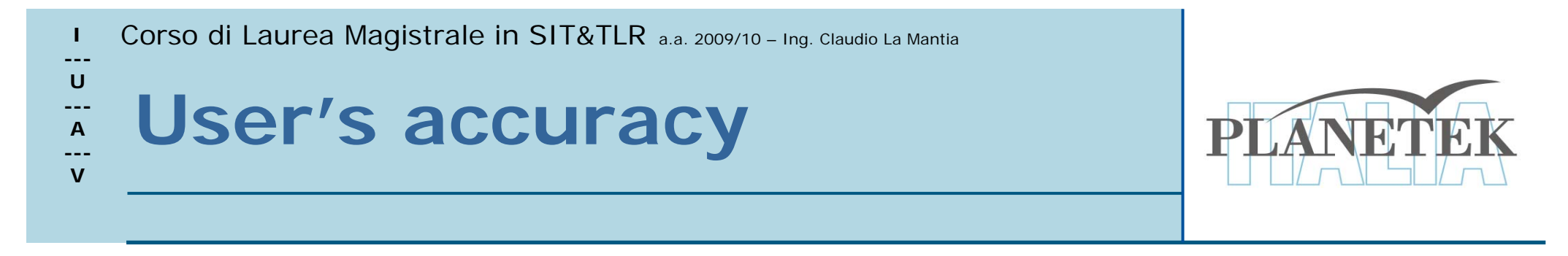

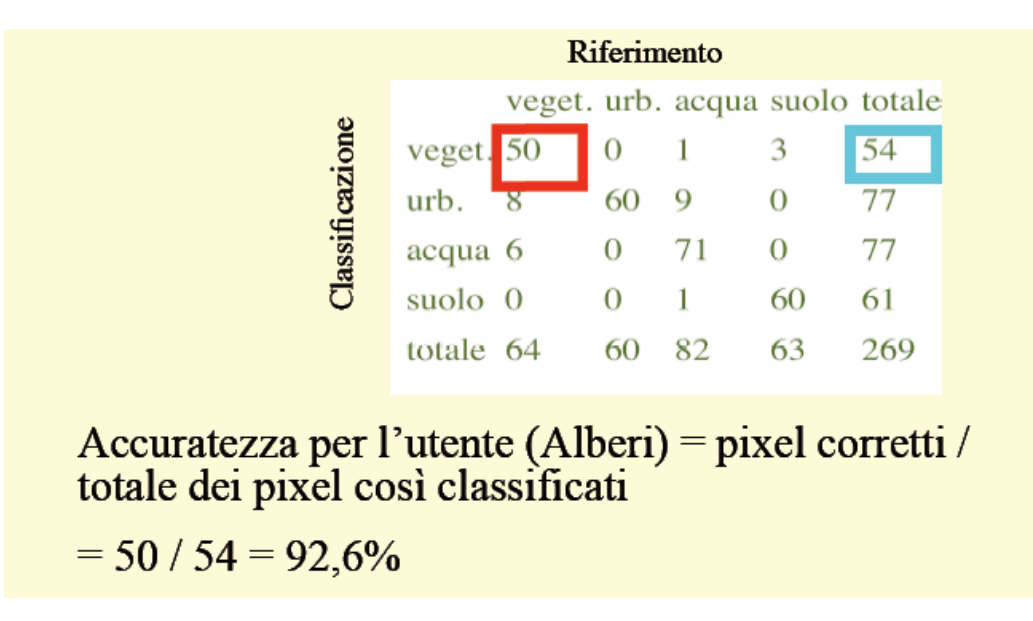

Indica la probabilità in percentuale che un pixel classificato in una classe sia veramente di quella classe. Si calcola come:

<sup>n</sup>° pixel classificati correttamente in una certa classe x 100 numero totale di pixel classificati in quella classe

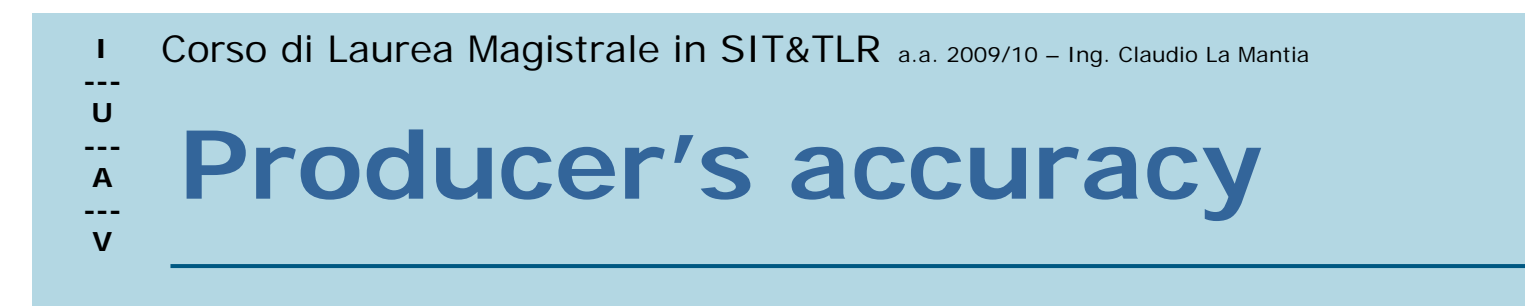

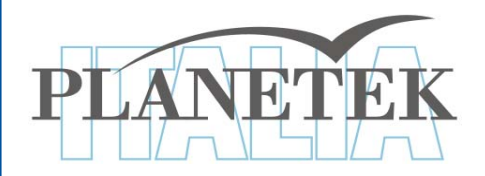

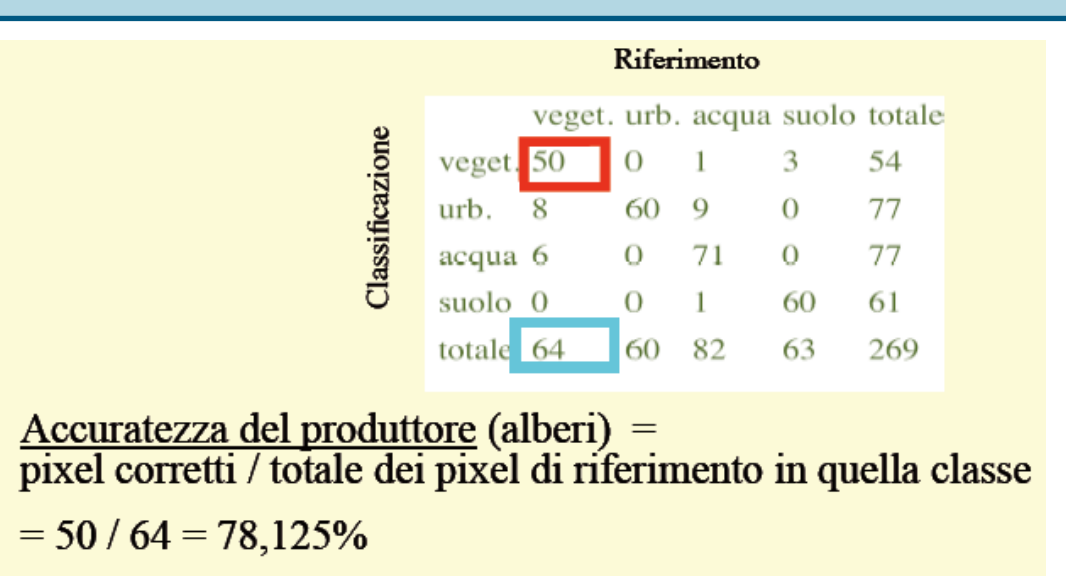

Indica la probabilità in percentuale che un pixel collocato in un'area campione sia effettivamente classificato nella classe dell'area campione. Si calcola come:

<sup>n</sup>° pixel entro un'area campione classificati come classe dell'area campione  $x100$ 

numero totale di pixel entro l'area campione